## **1U Drawer 15 inch LCD Monitor & Keybord**

液晶モニタ**/**キーボード ドロア

LCM-1U151J LCM-1U151J/K

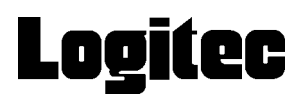

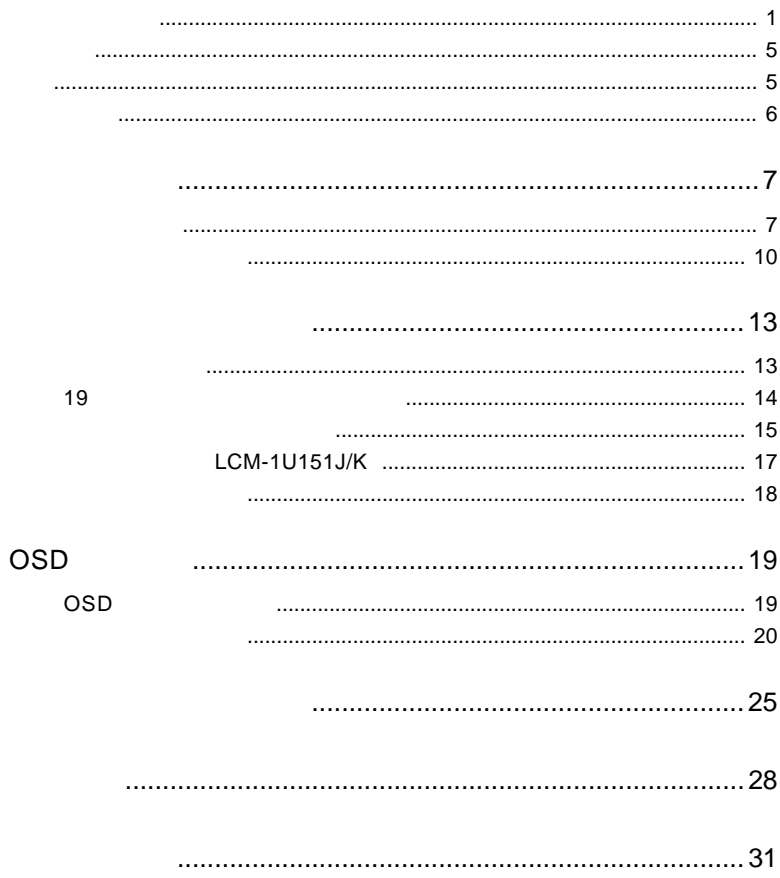

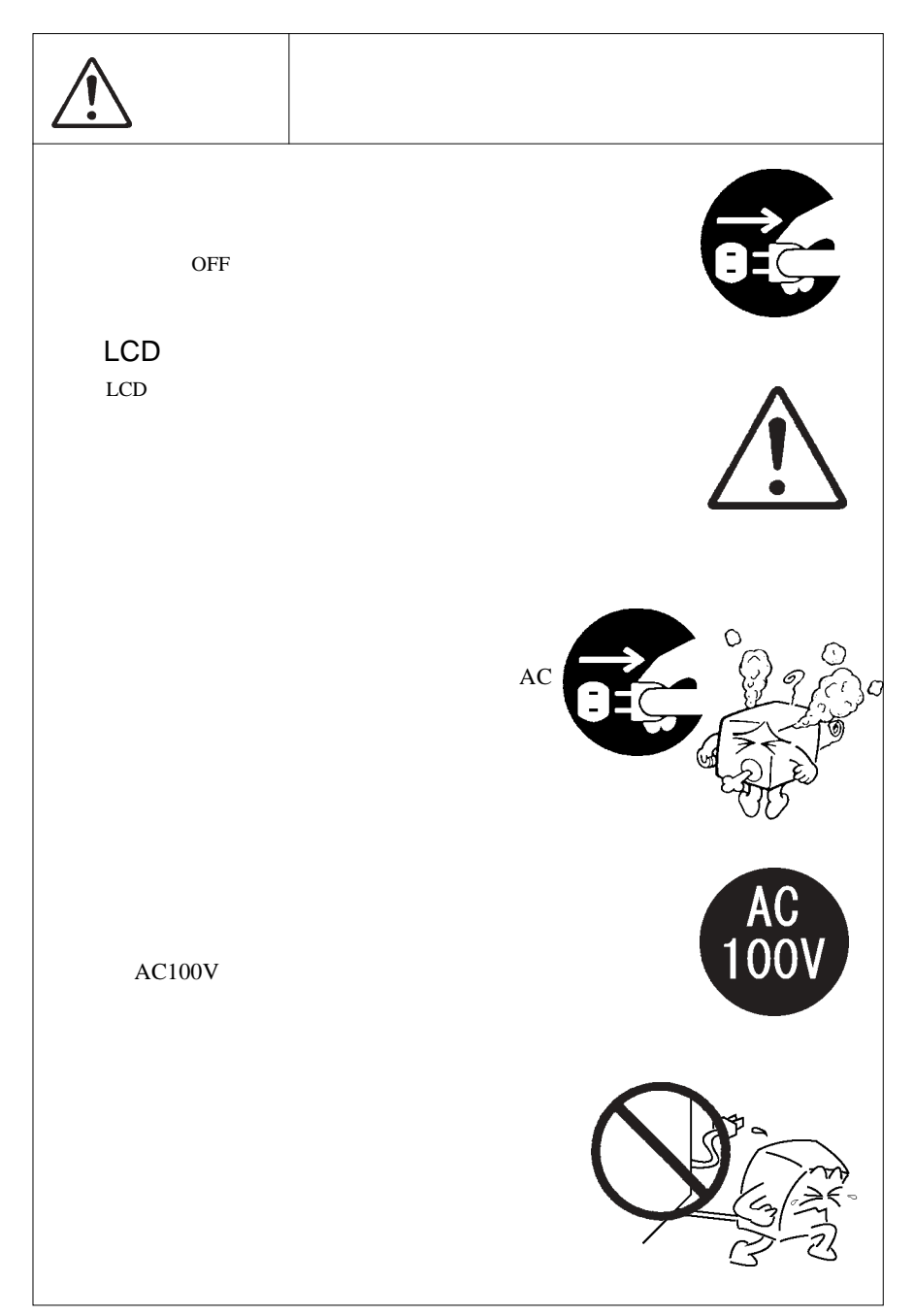

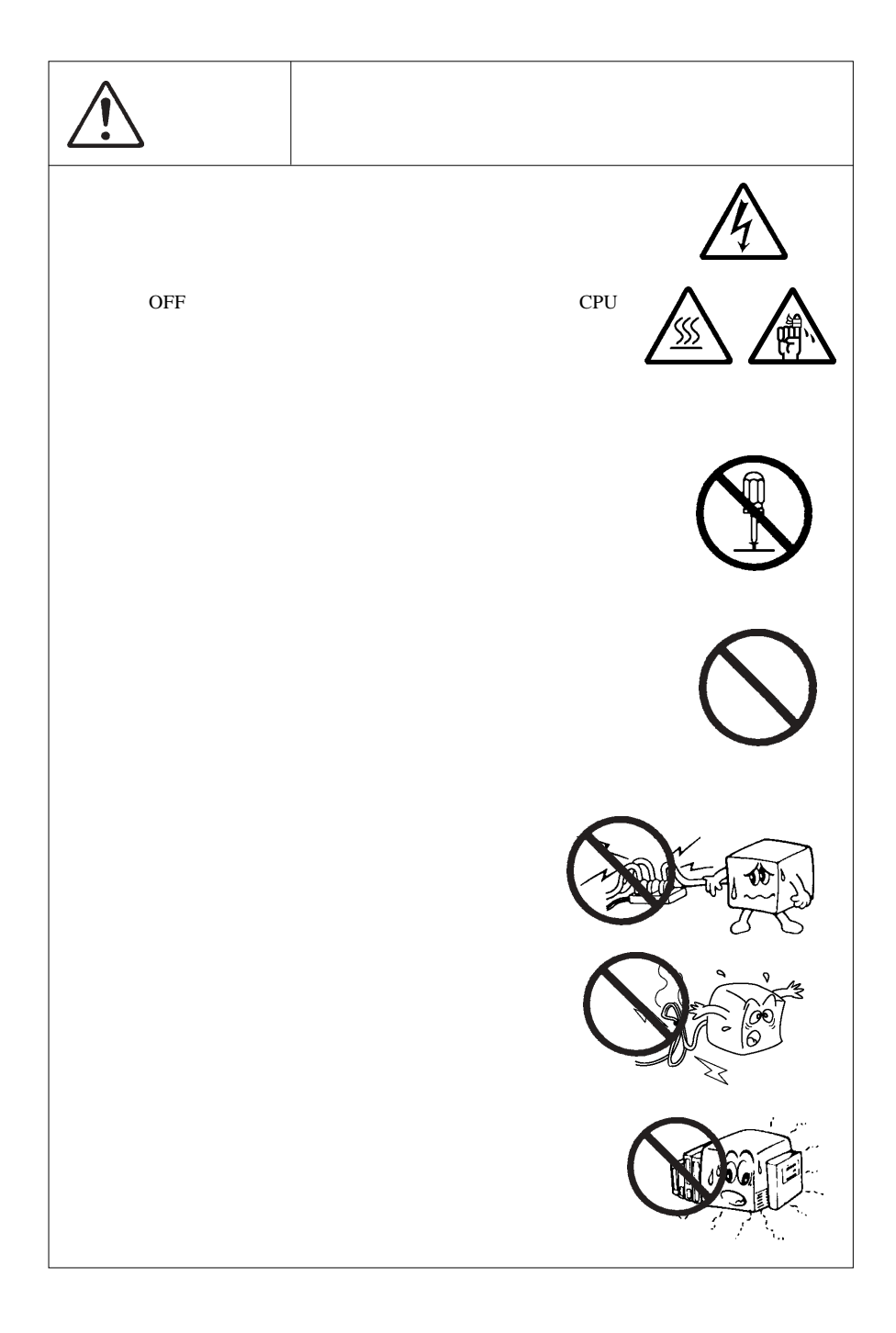

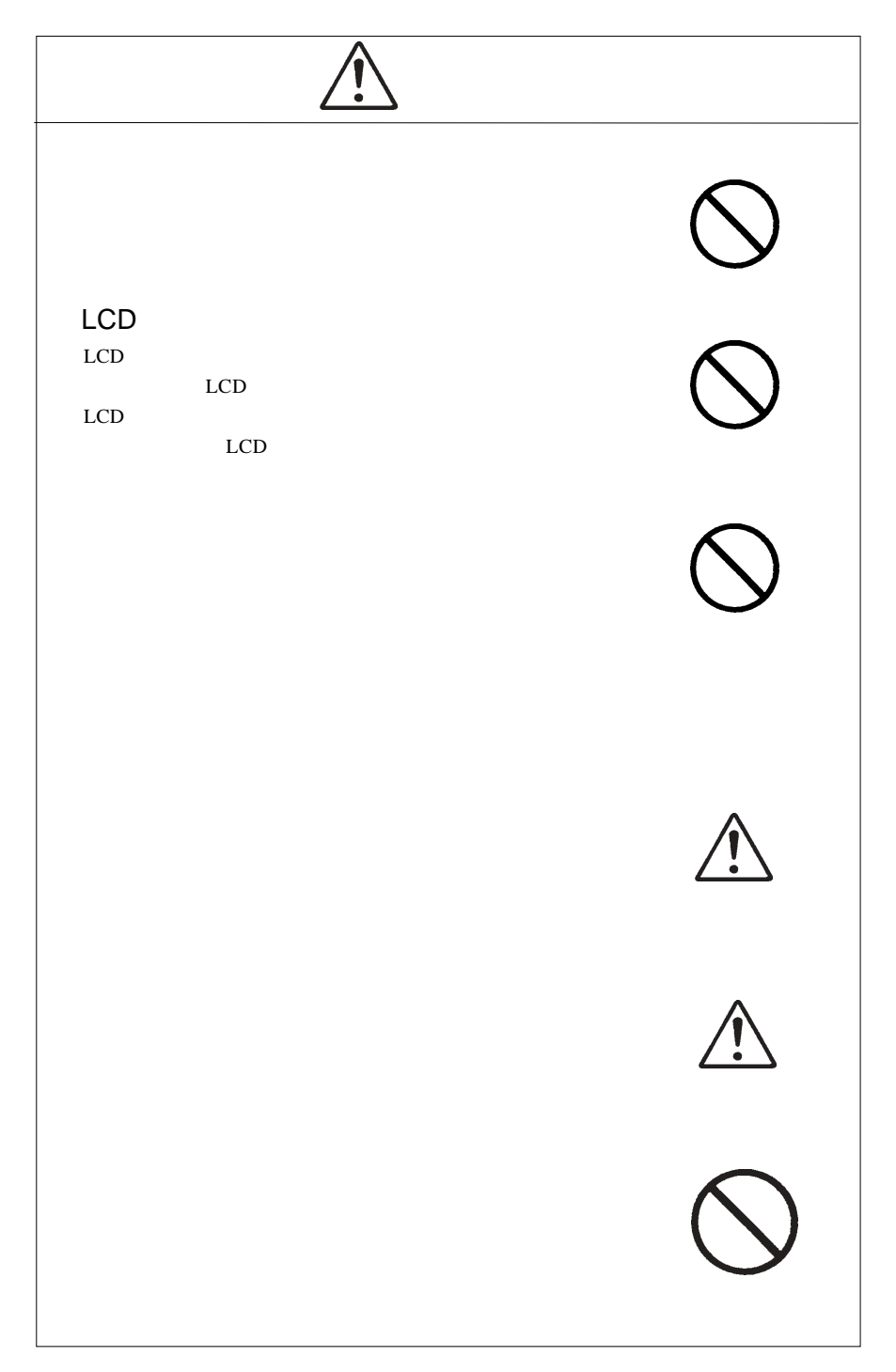

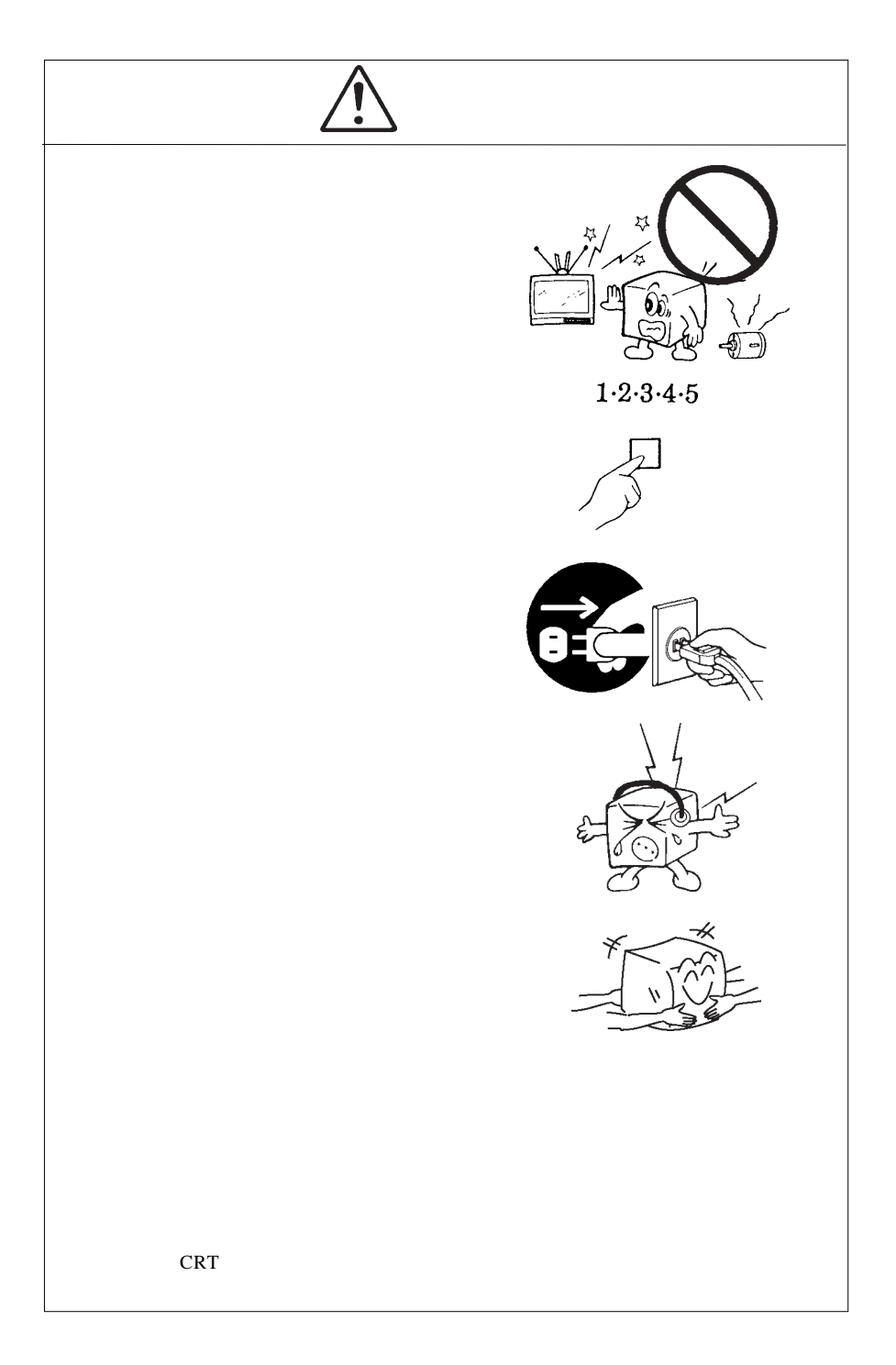

MS®-DOS Windows® Microsoft Corporation  $Macintosh^{\circledast} Mac^{\circledast} OS$ 

### **VCCI**

 $\mathbf A$ 

 $\overline{V}$ CCI $\overline{V}$ 

ります。 VCCI-Aの VCCI-Aの VCCI-Aの VCCI-Aの VCCI-Aの VCCI-Aの VCCI-Aの

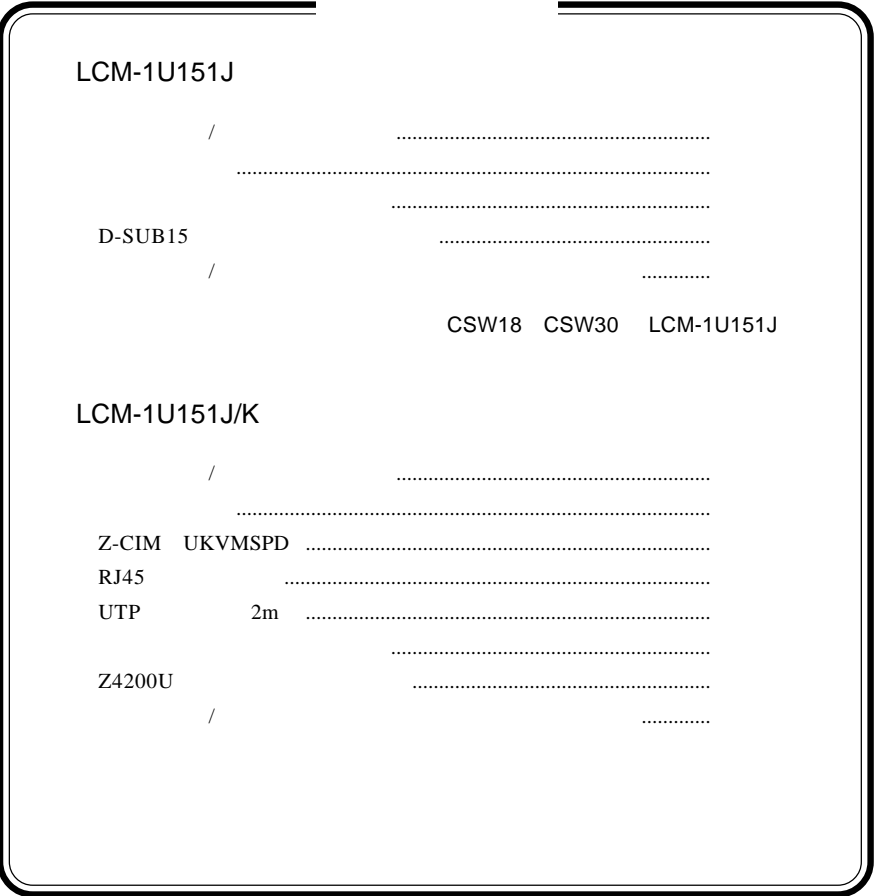

1.1 製品の概要

 $\bullet$ 

 $19$  1U  $/$  $19$ KVM LCM-1U151J/K UTP Z-CIM  $42$  $1$ LCM-1U151J/Kにはラリタン社製KVMスイッチ(USTS)があらかじめ内蔵され  $1619$   $400:1$  $50,000$   $XGA$  $\overline{OSD}$  $18.5 \text{mm}$  2 液晶モニタは膨大な数の薄膜トランジスタ(TFT)で構成されていま  $\mathsf{TFT}$  , and  $\mathsf{NT}$  are the contract to  $\mathsf{NT}$ 

 $DOS/V$ 

OS S

PS/2 D-sub15 RGB  $\overline{R}$ 

 $\bullet$ 

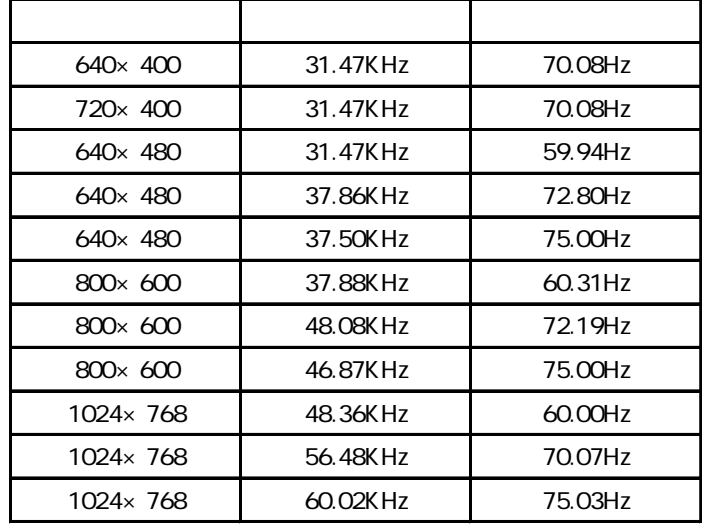

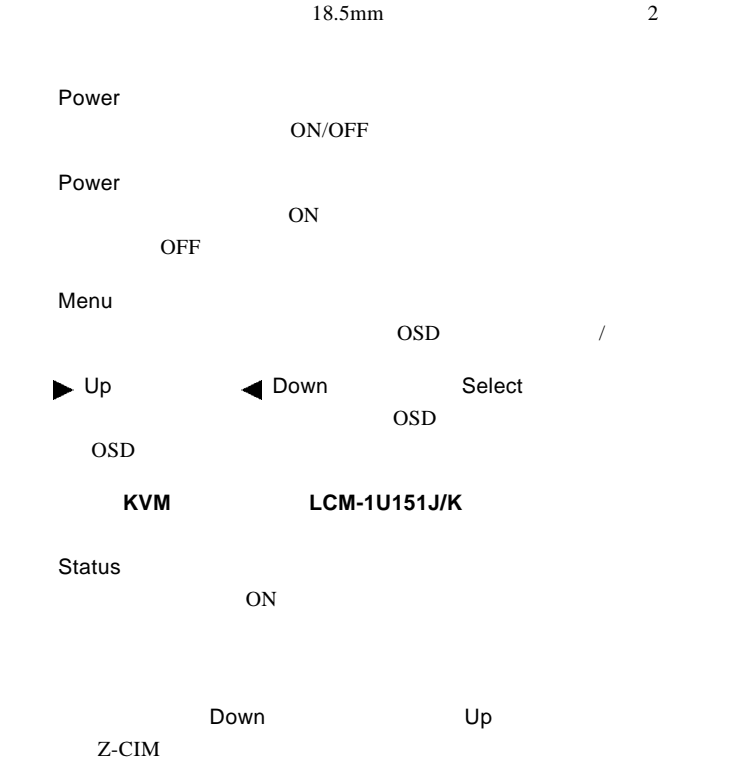

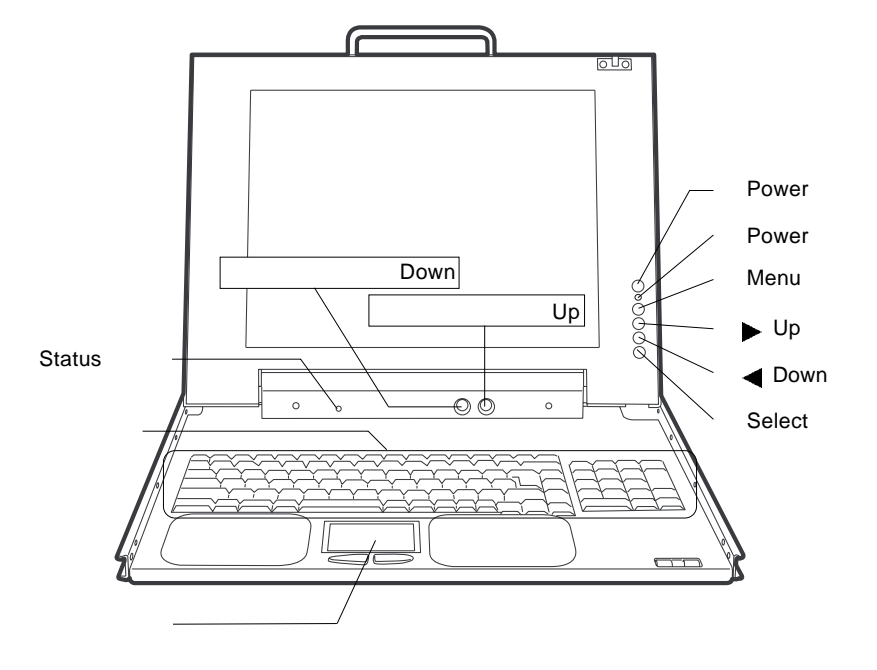

KVM LCM-1U151J/K

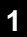

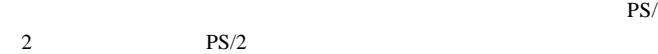

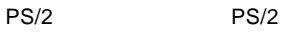

PS/2 \$  $\sqrt{2}$  $_{\oplus}$  $-PS/2$ 

LCM-1U151J/K

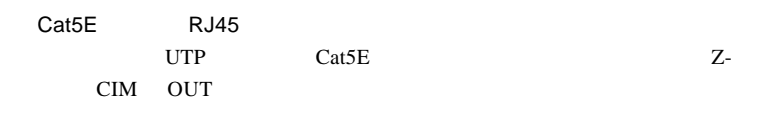

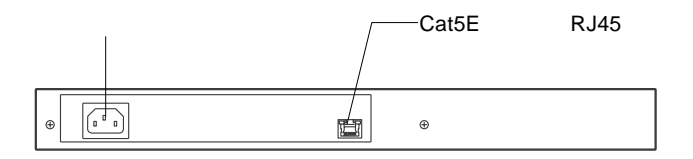

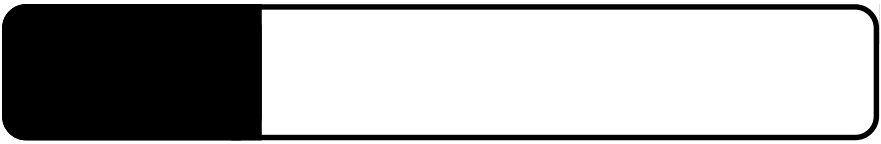

2.1 設置上の注意

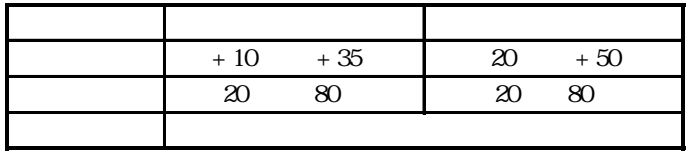

 $\ddot{\bullet}$  $19$ the contract of the contract of the contract of the contract of the contract of the contract of the contract of the contract of the contract of the contract of the contract of the contract of the contract of the contract  $\overline{I}$ 

 $($ 

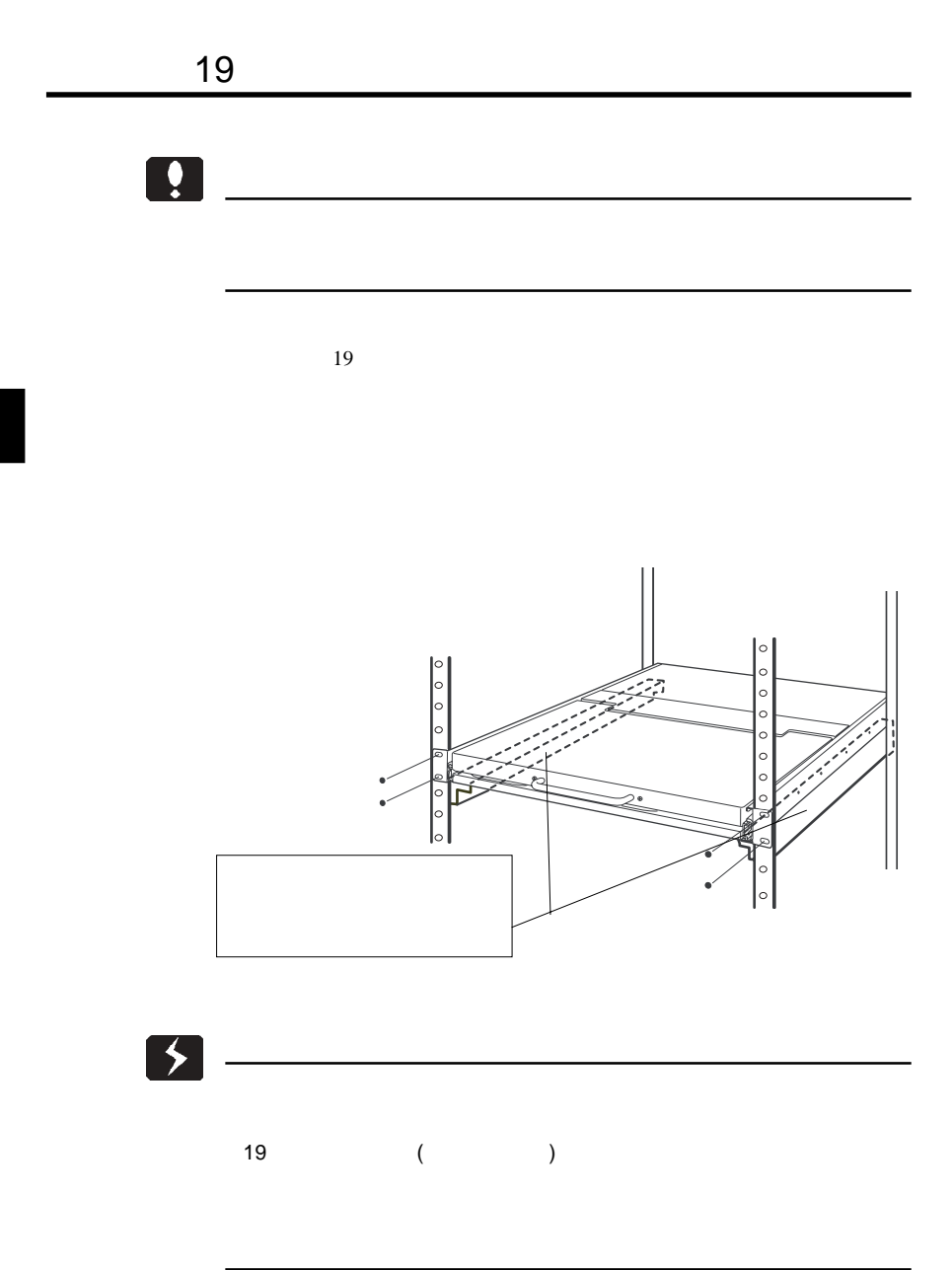

**2**

Ŗ

 $\overline{OFF}$ 

## LCM-1U151J

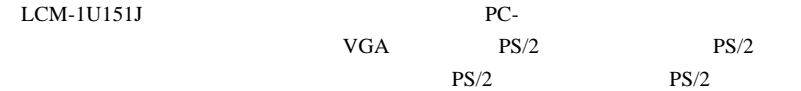

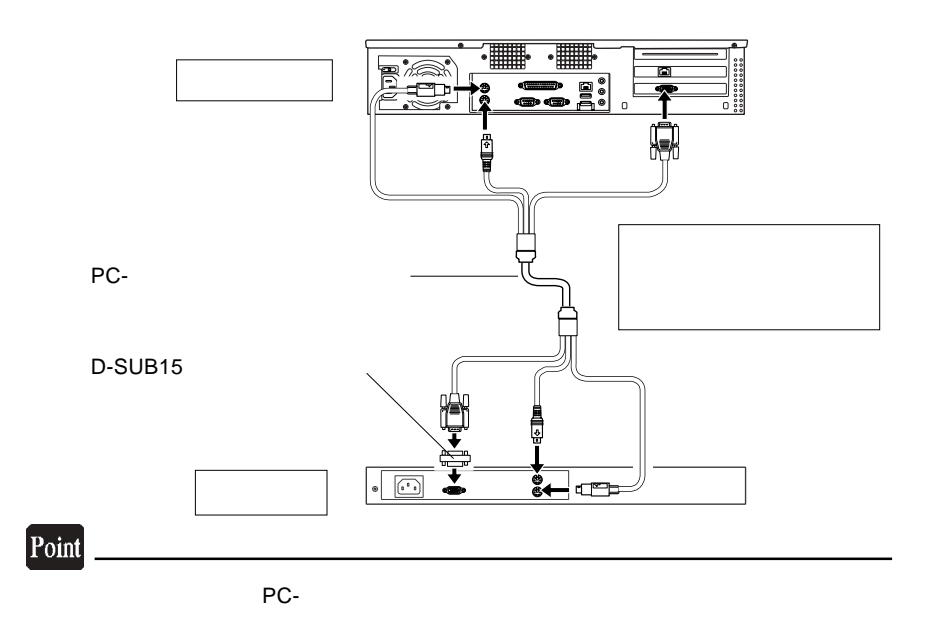

### LCM-1U151J/K

LCM-1U151J/K KVM Z-CIM

 $UTP$  $LCM-1U151J/K$ 

UTP Z-CIM  $Z$ -CIM IN  $RJ45$ 

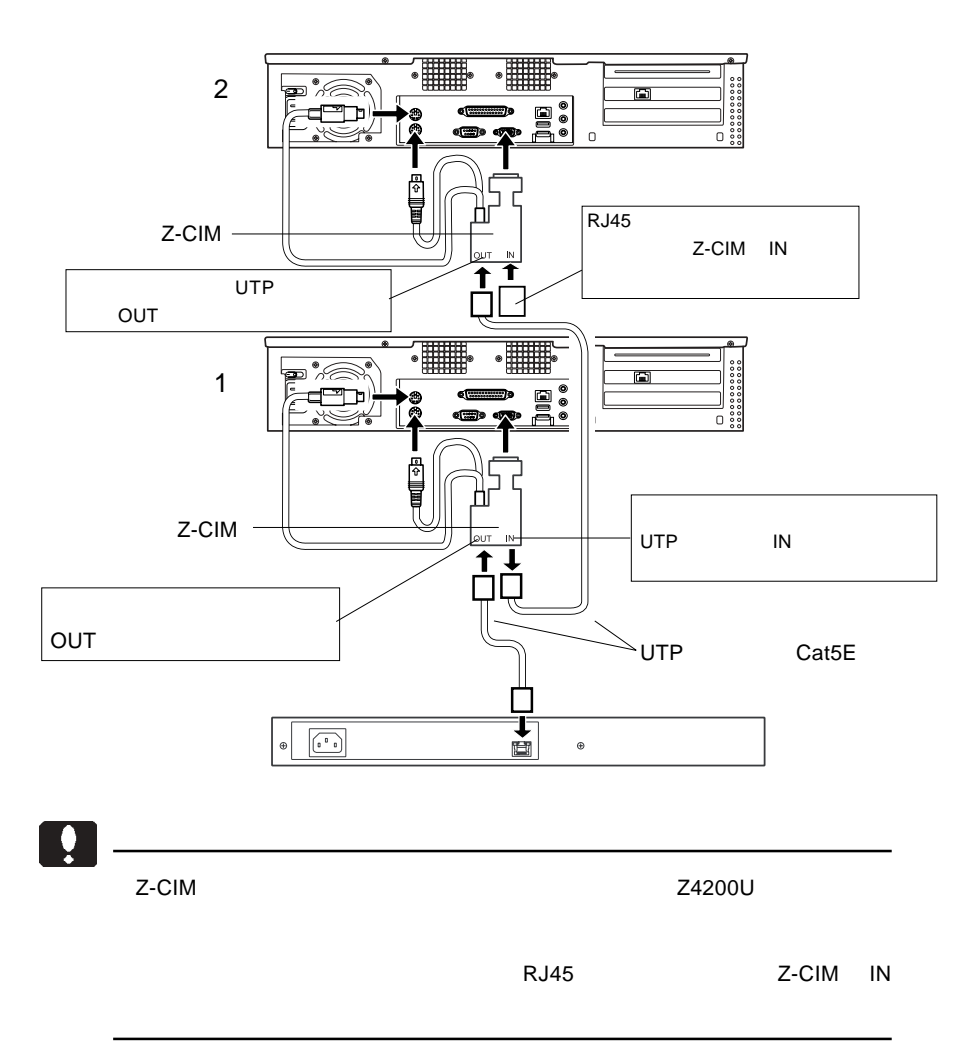

## LCM-1U151J/K

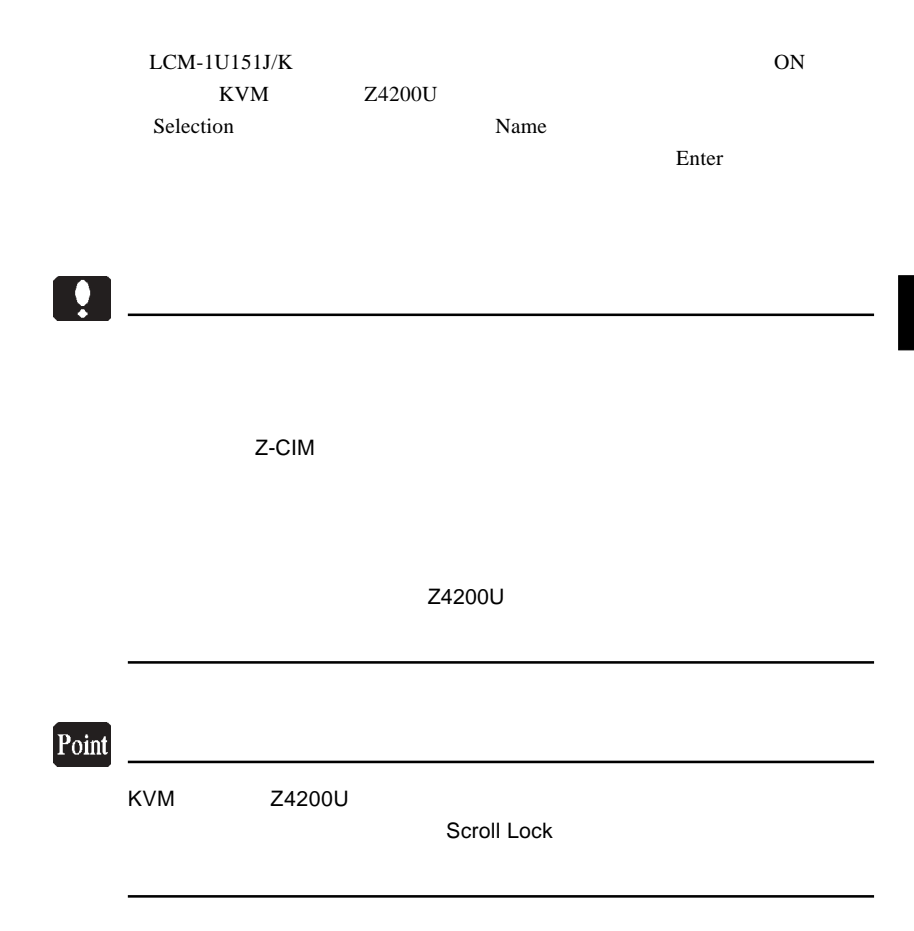

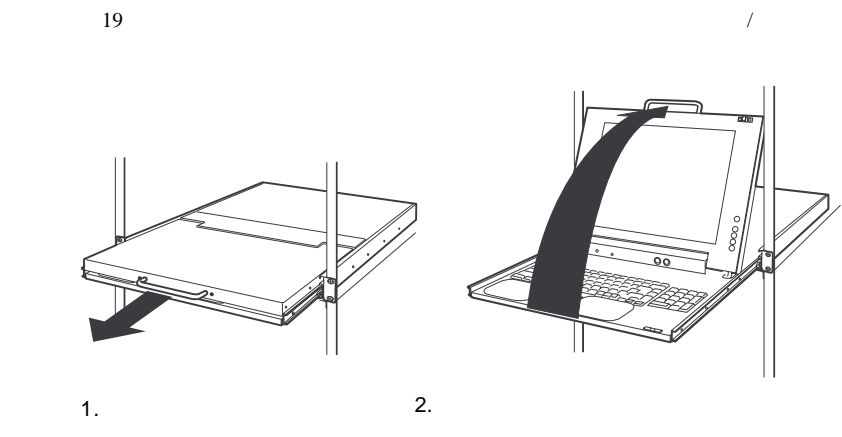

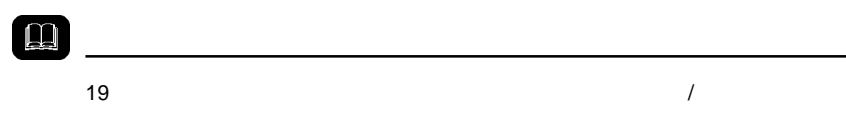

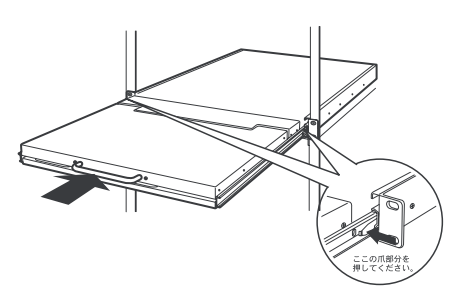

 $\sqrt{a}$ 

# OSD

OSD

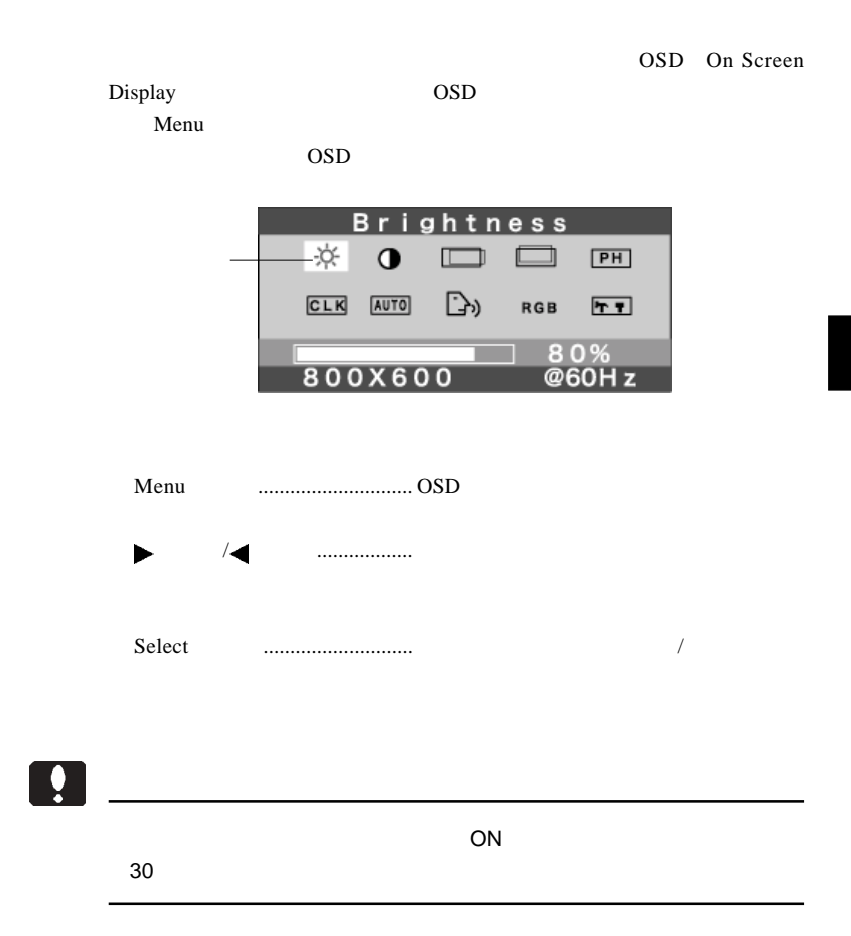

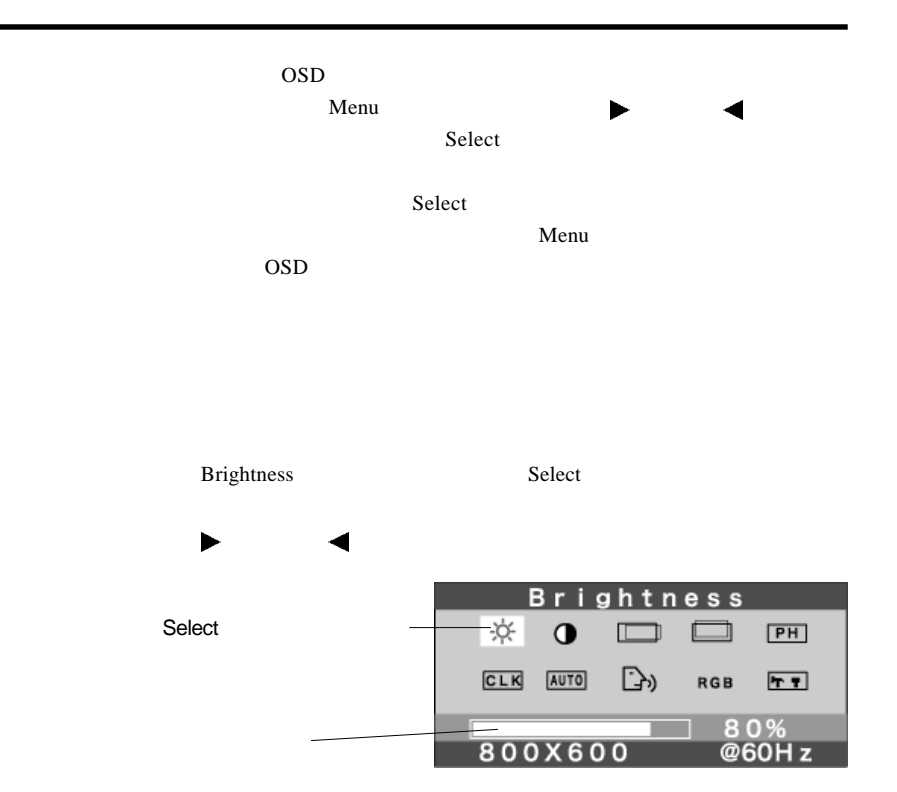

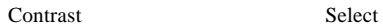

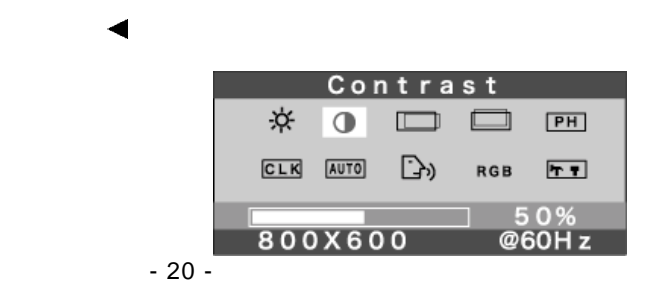

第3章 OSDメニュー

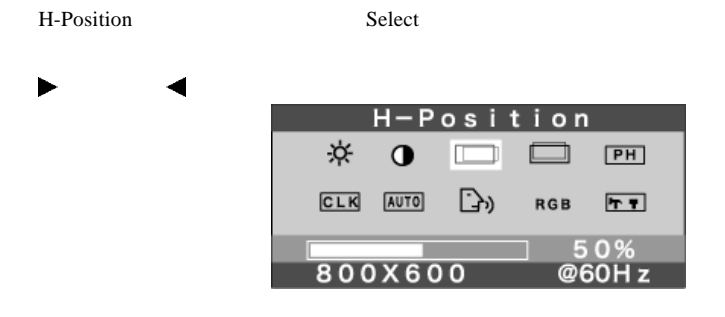

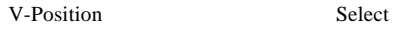

 $\mathcal{A}$ 

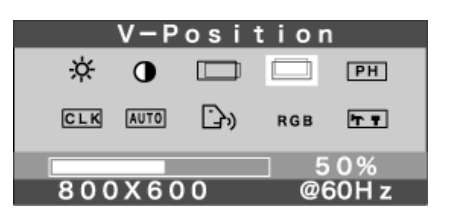

▶

Phase Select

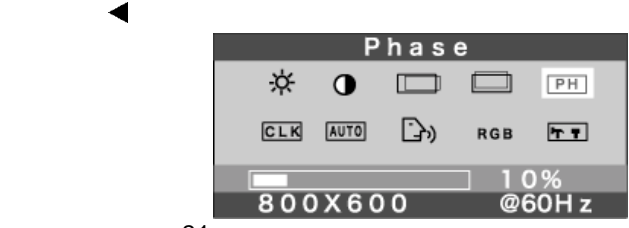

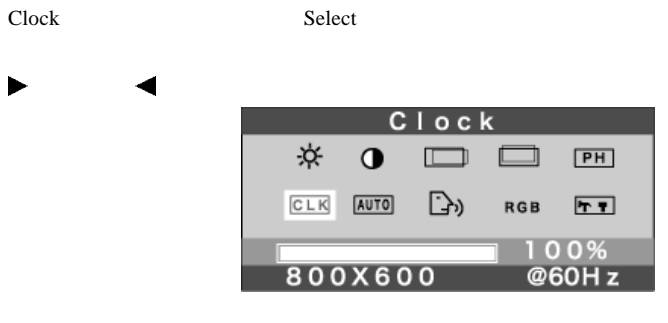

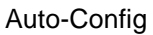

Auto-Config Select

Auto-Config Wait A Moment

OSD ST

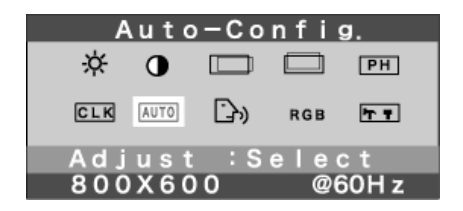

Ą

 $\overline{OSD}$ 

第3章 OSDメニュー

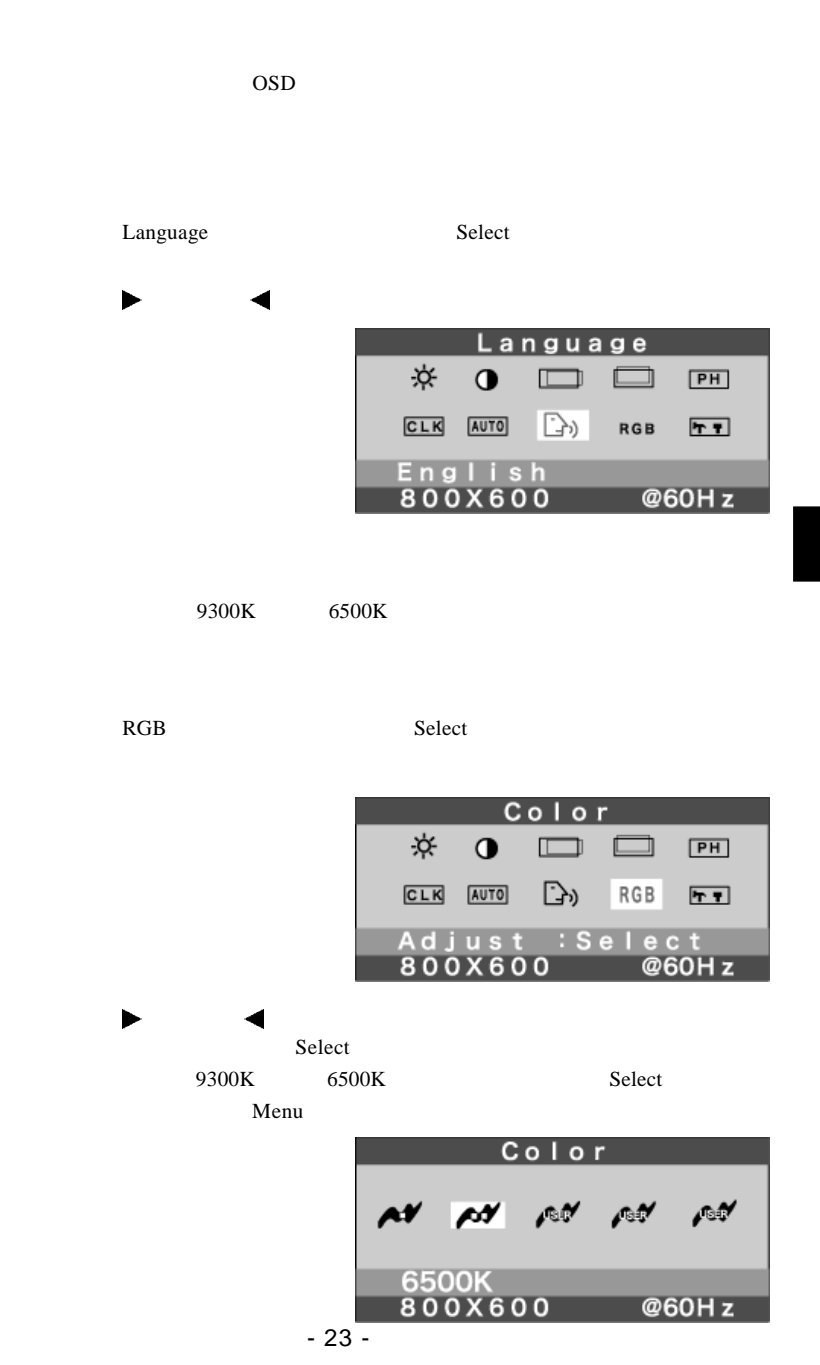

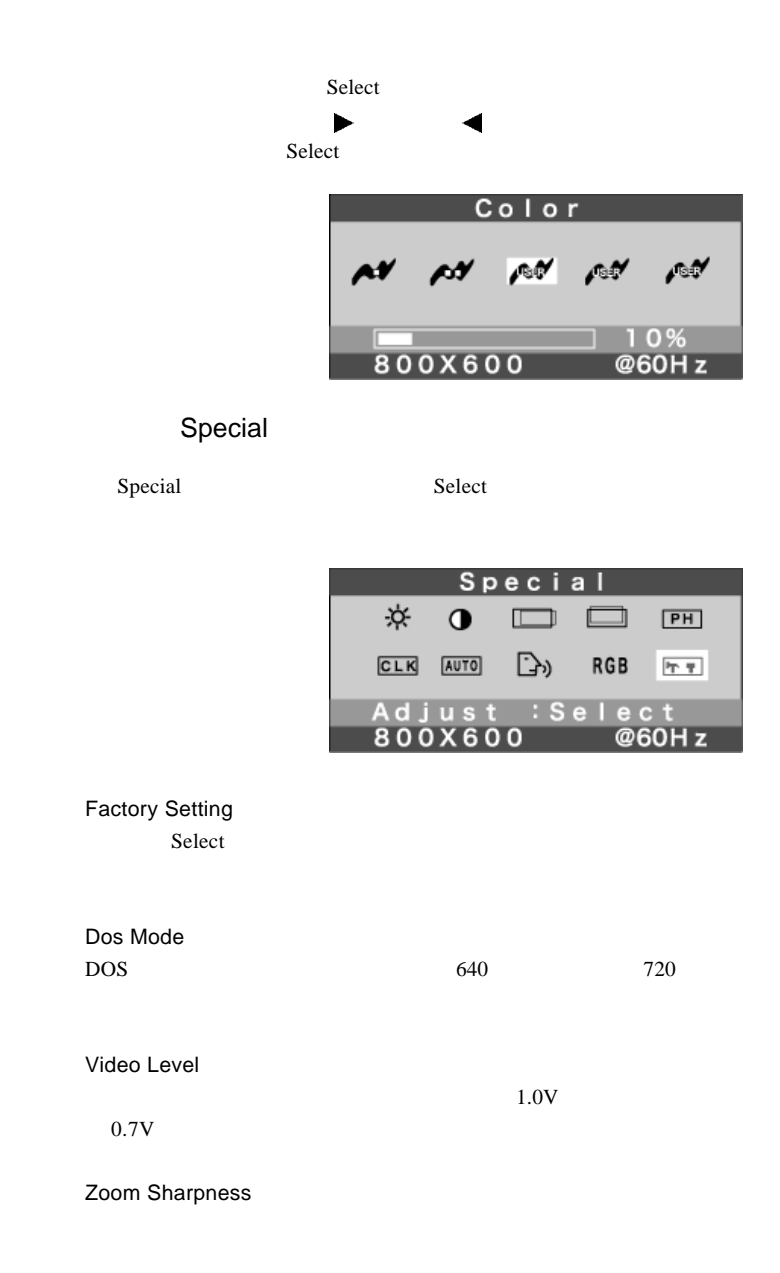

#### $\overline{a}$  ON  $\overline{a}$

第4章 トラブルシューティング

## Selection Menu LCM-1U151J/K

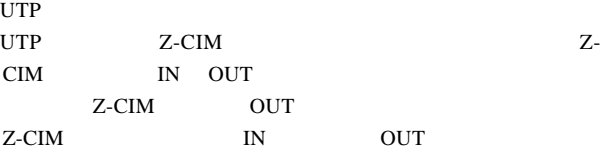

 $OSD$ 

 $P.9$ 

 $\cos$ 

**4**

Q&A

 $PDF$ 

http://www.logitec.co.jp/

 $\mathcal{N}$ 

 $/$ 

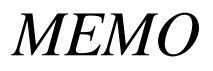

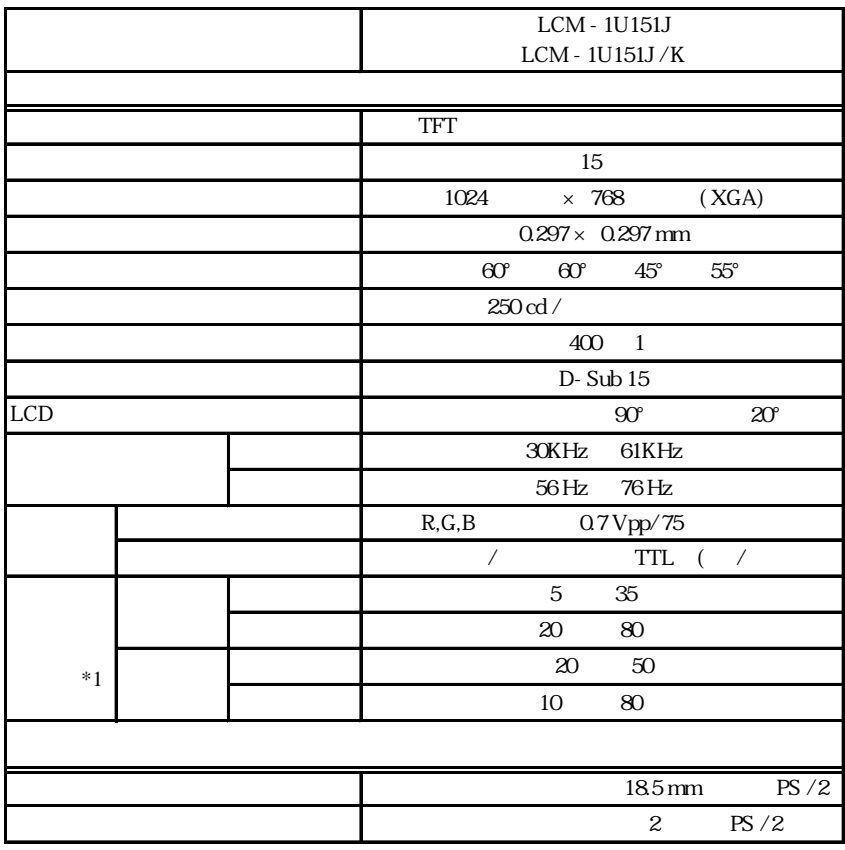

 $*1$ 

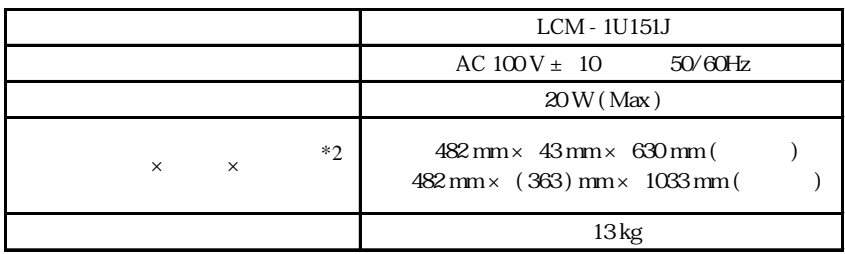

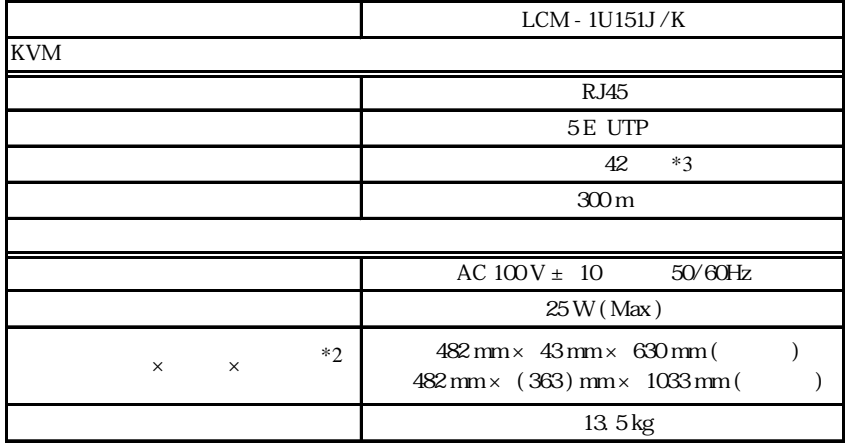

 $*2$ 

 $*3$  Z-CIM Cat 5E UTP

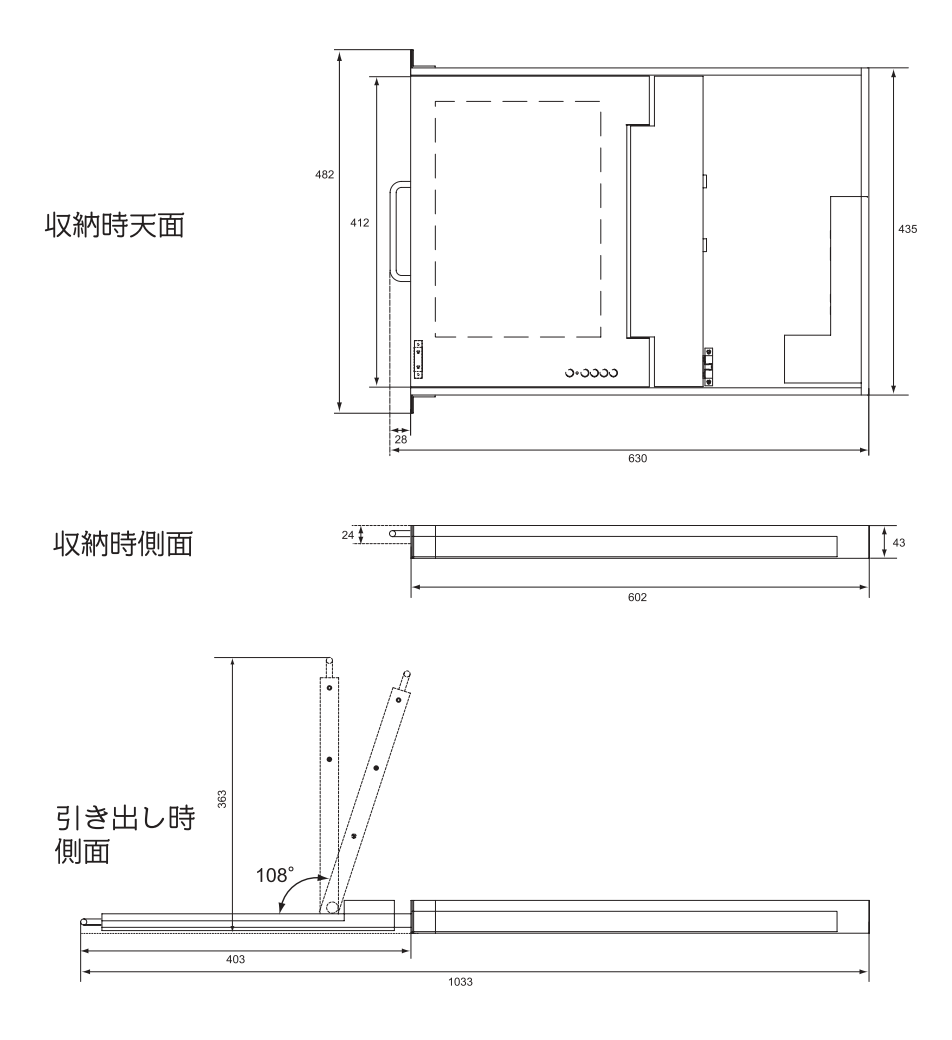

各部の詳細サイズ 単位 mm

 $Z$ -CIM  $\overline{z}$ 

### http://www2.ld.logitec.co.jp/

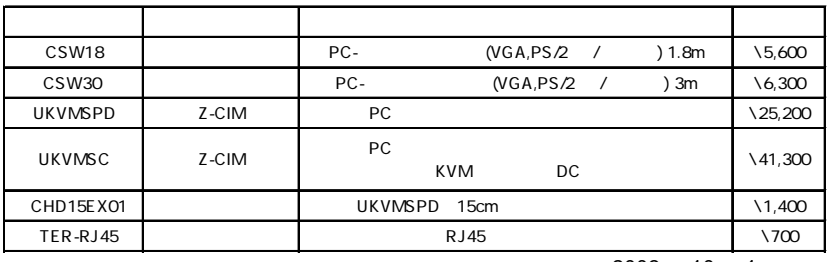

2003 10 1

UTP

UTP Z-series CAT5E UTP

CAT6 UTP

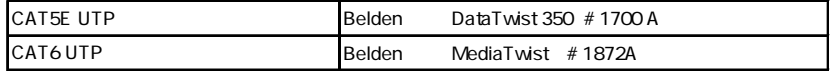

Belden

238-0004 14-1

TEL 0468-28-1801

1024x768@75Hz 300m

■ Belden はれません。キャットの間に利害関係はありません。 Belden はれません。

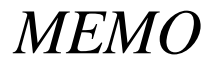

LCM-1U151J\_V02A

# ●ロジテック株式会社